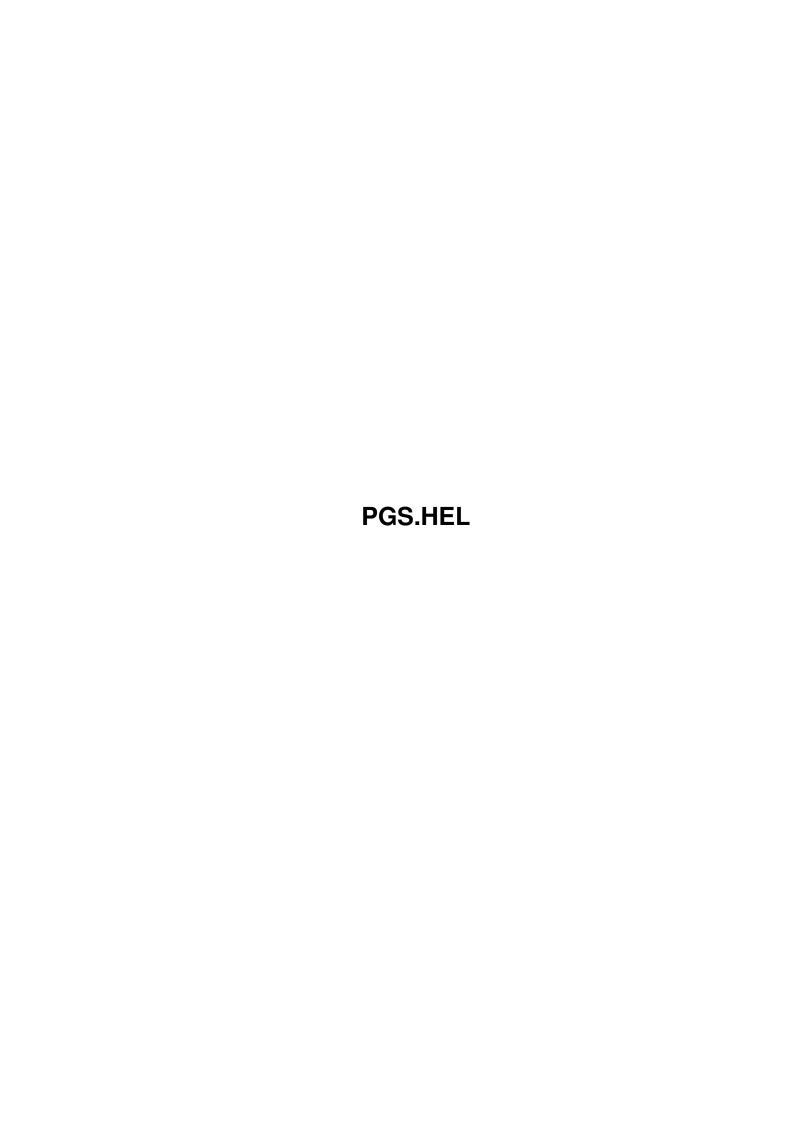

Copyright © 1995 Soft-Logik Publishing Corporation

ii

PGS.HEL

PGS.HEL iii

| COLLABORATORS |         |                   |           |  |  |  |  |  |  |
|---------------|---------|-------------------|-----------|--|--|--|--|--|--|
|               | TITLE : |                   |           |  |  |  |  |  |  |
| ACTION        | NAME    | DATE              | SIGNATURE |  |  |  |  |  |  |
| WRITTEN BY    |         | February 12, 2023 |           |  |  |  |  |  |  |

| REVISION HISTORY |             |                  |  |  |  |  |  |  |
|------------------|-------------|------------------|--|--|--|--|--|--|
| DATE             | DESCRIPTION | NAME             |  |  |  |  |  |  |
|                  |             |                  |  |  |  |  |  |  |
|                  |             |                  |  |  |  |  |  |  |
|                  | DATE        | DATE DESCRIPTION |  |  |  |  |  |  |

PGS.HEL iv

# **Contents**

| 1 | PGS.HEL |                                                            |   |  |  |
|---|---------|------------------------------------------------------------|---|--|--|
|   | 1.1     | PAGESTREAM3® HELP SYSTEM ©1995 Soft-Logik Publishing Corp. | 1 |  |  |
|   | 1.2     | AmigaGuide Information                                     | 2 |  |  |
|   |         |                                                            |   |  |  |
|   |         |                                                            |   |  |  |
|   |         |                                                            |   |  |  |
|   |         |                                                            |   |  |  |
|   |         |                                                            |   |  |  |

PGS.HEL 1/2

## **Chapter 1**

### **PGS.HEL**

#### 1.1 PAGESTREAM3® HELP SYSTEM ©1995 Soft-Logik Publishing Corp.

PAGESTREAM3® HELP SYSTEM CONTENTS

| ReadMe.Now | Last | Minute | Changes | PageStream3 | Tips |
|------------|------|--------|---------|-------------|------|
|            |      |        |         |             |      |

Menus & Menu Commands Edit Palette Tools Toolbox Toolbar

Interface Screen Requesters Windows Magnifications

Keyboard Shortcuts

Documents Documents Page Spreads

Master Pages

Text Articles Entering Text

Filters

Graphics Cropping Graphics Anchored Graphics

Filters

Macros & ARexx Macro Command Index

Flash Macros

Editors PageLiner (text) BME (pictures)

Printing Printer Setup Printing a document

Mail Merge Printing signatures

General System Requirements Guided Tour

Topics Memory Saving Hints Recommended Reading Adding Fonts Troubleshooting

Manual Errata

Converting PageStream2 & ProPage Documents

Professional Page® Feature Finder

How to Contact Soft-Logik Publishing

Getting Technical Support

PGS.HEL 2/2

Soft-Logik product prices and information License, Copyrights, Trademarks & Credits

AmigaGuide Information
Sources Service Bureau Directory
Type Foundry Directory
Clip Art Publisher Directory

©1995 Soft-Logik Publishing Corporation

PageStream, BME, PageLiner, Art Expression and TypeSmith are trademarks or registered trademarks of Soft-Logik Publishing Corporation.

#### 1.2 AmigaGuide Information

AmigaGuide Information

The AmigaGuide program is used to display AmigaGuide files on AmigaDOS 2.x systems, while Multiview is used to dipslay AmigaGuide files on AmigaDOS 3.x systems. AmigaGuide v34 is included with PageStream and will be installed if you have AmigaDOS 2 and do not already have AmigaGuide in your Sys:Utilties directory. Multiview is included with all versions of AmigaDOS 3 so you will not need this.

You will find a few Visual Reference buttons in the help system. Clicking on these will display a picture if ARexx is started. AmigaGuide does not allow pictures and text to be mixed together, hence separate picture windows must be used.

AmigaGuide, AmigaGuide.info, amigaguide.library, WDisplay, WDisplay.info (c) Copyright 1991-93 Commodore-Amiga, Inc. All Rights Reserved. Reproduced and distributed under license from Commodore.

AMIGAGUIDE SOFTWARE IS PROVIDED "AS-IS" AND SUBJECT TO CHANGE; NO WARRANTIES ARE MADE. ALL USE IS AT YOUR OWN RISK. NO LIABILITY OR RESPONSIBILITY IS ASSUMED.